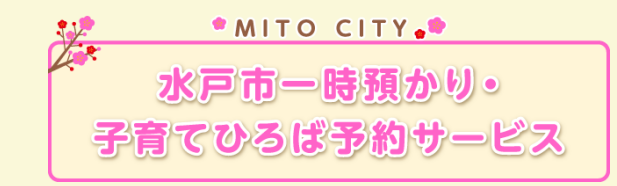

## **アカウント作成方法**

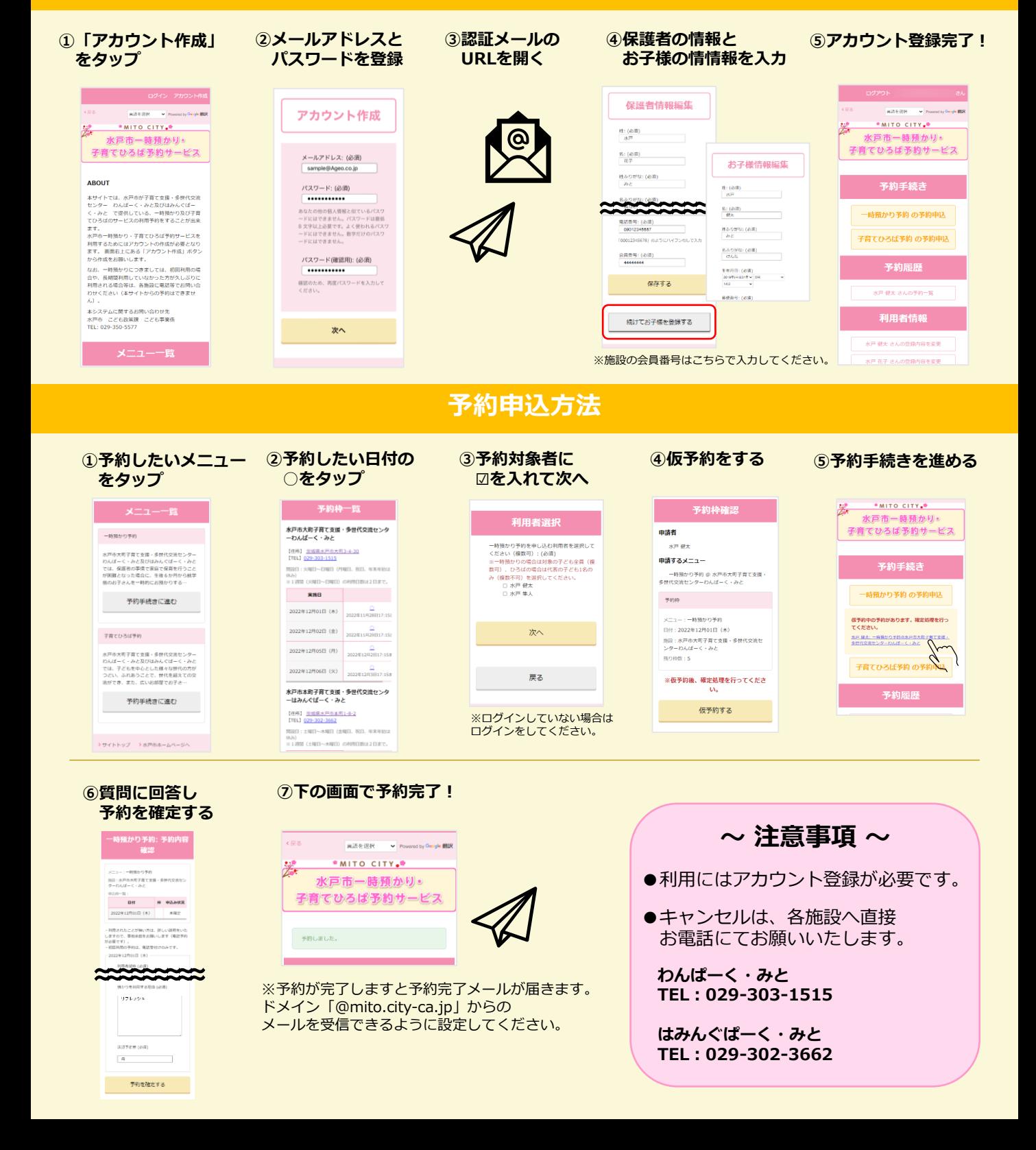